# **Appendix A**

# **Pattern Library**

This appendix lists the pattern identifiers built into the LAPIS library, describing what each identifier is designed to match. When an identifier is defined by TC patterns, the TC patterns are specified afterward.

### **A.1 Business**

Identifiers in the Business namespace are defined by TC patterns in the file USEnglish.tc.

#### **Address**

State matches U.S. state names and their two-letter abbreviations.

ZipCode matches 5-digit and 9-digit U.S. zip codes appearing just after a State in an address.

```
State is either "Alabama" or "Alaska"
                ...
             or "Wisconsin" or "Wyoming"
             or word = case-sensitive
                           either "AL" or "AK"
                                   ...
                               or "WI" or "WY"
                     ignoring nothing
@ZipCode is Number equal to /\d\d\d\d\dignoring nothing
              just after State
ZipCode is flatten either @ZipCode
                   or @ZipCode
                       then "-"
                       then Digits equal to /\d{d\d}ignoring nothing
```
#### **Date**

DayOfMonth matches a numeric day of the month, 1-31, appearing in a date, with optional "th", "nd", or "st" suffix.

DayOfWeek matches the English name of a weekday or its three-letter abbreviation.

LongMonth matches the English name of a month or its three-letter abbreviation.

ShortMonth matches a numeric month, 1-12, appearing in a date.

Month matches either LongMonth or ShortMonth

LongYear matches a four-digit year from either the 20th or 21st centuries

ShortYear matches a two-digit year appearing in a date.

Year matches either LongYear or ShortYear

Date matches a date, which contains at least a month and a year, and optionally a day of the month, day of the week, and a time.

```
@DayOfMonth is Number equal to /[12][0-9]|3[01]|0?[1-9]/
                     ignoring nothing
@DayOfMonth is either @DayOfMonth
                  or @DayOfMonth
                       then "th"
                       ignoring nothing
                  or @DayOfMonth
                       then "nd"
                       ignoring nothing
                  or @DayOfMonth
                       then "st"
                       ignoring nothing
@DayOfWeek is Word equal to either "Sun"
                                or "Sunday"
                                or "Mon"
                                or "Monday"
```
or "Tue"

or "Tues"

- or "Tuesday"
- or "Wed"
- or "Wednesday"
- or "Thu"
- or "Thurs"
- or "Thursday"
- or "Fri"

```
or "Friday"
                                or "Sat"
                                or "Saturday"
                   ignoring nothing
@LongMonth is Word equal to either "Jan"
                                or "January"
                                or "Feb"
                                or "February"
                                ...
                                or "Dec"
                                or "December"
                         ignoring nothing
@ShortMonth is Number equal to /1[012]|0?[1-9]/
                         ignoring nothing
@Month is either LongMonth or @ShortMonth
@LongYear is Number equal to /(19|20)\d\d/
                         ignoring nothing
@ShortYear is Number equal to /\d{d/d}/ignoring nothing
@Year is either LongYear or @ShortYear
Date is flatten either
                       either @LongMonth
                                then @DayOfMonth
                                then @LongYear
                       or @LongYear
                            then @LongMonth
                            then @DayOfMonth
                       or @DayOfMonth
                            then @LongMonth
                            then @LongYear
                        ignoring either Spaces
                                     or Punctuation
                or either @LongMonth then @DayOfMonth
                       or @LongMonth then @LongYear
                        ignoring either Spaces
                                     or Punctuation
```
or either @Month then @DayOfMonth then @Year or @Year then @Month then @DayOfMonth or @DayOfMonth then @Month then @Year ignoring  $/[-\setminus/]/$ or @DayOfWeek then @LongMonth then @DayOfMonth then Time then Word then @LongYear ignoring Spaces DayOfMonth is @DayOfMonth in Date DayOfWeek is @DayOfWeek LongMonth is @LongMonth ShortMonth is @ShortMonth in Date not in Time Month is either LongMonth or ShortMonth LongYear is @LongYear

ShortYear is ShortYear in Date not in Time

Year is either LongYear or ShortYear

#### **Money**

Money matches a number preceded by a dollar sign

Money is "\$" then Number ignoring nothing

#### **Number**

Number matches a number with optional comma separators and decimal point. Comma separators are recognized only up to 999,999,999. A better definition of Number would use a regular expression, as ScientificNotation does.

ScientificNotation matches a number with optional exponent (E+/-).

```
@Number is either Digits
              or Digits
                    then ","
                    then Digits
                    ignoring nothing
              or Digits
                    then ","
                    then Digits
                    then ","
                    then Digits
                    ignoring nothing
@Number is either @Number
               or @Number
                     then "." then Digits
                     ignoring nothing
Number is either @Number
              or "-" not just after Word
                  then @Number
                  ignoring nothing
ScientificNotation is /-? \d+(\.\d+)?(\s*[Ee][-+]?\d+)?/
```
#### **PhoneNumber**

PhoneNumber matches a 7-digit or 10-digit US phone number separated by dashes.

AreaCode matches the 3-digit area code that starts a 10-digit phone number.

FaxNumber matches a phone number labeled by the word "fax" before or after it.

```
@PhoneNumber is Number equal to /\d{d\d}/then "-"
                then Number equal to /\d{d\d}ignoring nothing
AreaCode is Number equal to /\d{d\d}/ignoring nothing
                   just before @PhoneNumber
```

```
PhoneNumber is either @PhoneNumber
                   or AreaCode then "-"
                               then @PhoneNumber
                   or AreaCode then @PhoneNumber
                   or "(" then AreaCode
                          then ")" then @PhoneNumber
FaxNumber is PhoneNumber
                   either just after "fax"
                       or just before "fax"
                   ignoring either Punctuation
                                or Spaces
```
#### **Time**

Time matches a 12-hour or 24-hour time specification, with optional seconds and optional AM or PM.

```
Time is Number equal to /[012]?\d/
         then ":"
         then Number equal to /\d{d/d}/ignoring nothing
Time is either Time
            or Time
                   then ":"
                   then Number equal to /\ddot{d}/dignoring nothing
Time is either Time
            or Time then Word equal to either "am"
                                             or "pm"
                                ignoring nothing
Time is either Time
            or "midnight"
            or "noon"
```
#### **A.2 Characters**

Identifiers in the Characters namespace are defined by the Java class lapis.parsers.CharacterParser.

Token matches runs of non-whitespace characters.

Alphanumeric matches runs of alphanumeric characters (letters or digits).

Digits matches runs of digits.

Letters matches runs of letters.

#### A.3. ENGLISH 285

LowerCaseLetters matches runs of lowercase letters.

UpperCaseLetters matches runs of uppercase letters.

Punctuation matches runs of punctuation.

Whitespace matches runs of whitespace characters.

Linebreak matches individual linebreak characters.

Spaces matches runs of space characters.

Tab matches individual tab characters.

#### **A.3 English**

Identifiers in the English namespace are defined by TC patterns in the file USEnglish.tc.

#### **Sentence**

Sentence matches English "sentences" that start with a capitalized word and end with a period, exclamation point, or question mark.

> @EndingPunctuation is either "." not just after case-sensitive either "Dr" or "Mr" or "Mrs" or "?" or "!" either just before Whitespace then UppercaseLetters or ending Paragraph @StartingWord is CapitalizedWord either just after @EndingPunctuation or starting Paragraph Sentence is from @StartingWord to @EndingPunctuation in Paragraph contains Spaces

#### **Word**

Word matches runs of alphanumeric characters.

AllCapsWord matches a word which consists entirely of uppercase letters.

CapitalizedWord matches a word starting with uppercase letters.

LowerCaseWord matches a word consisting entirely of lowercase letters.

MixedCaseWord matches a word with both uppercase and lowercase letters, where at least one uppercase letter occurs strictly inside the word.

> Word is Alphanumeric CapitalizedWord is Word starting UppercaseLetters ignoring nothing AllCapsWord is Word equal to UppercaseLetters ignoring nothing LowerCaseWord is Word equal to LowercaseLetters ignoring nothing MixedCaseWord is Word contains LowercaseLetters then UppercaseLetters ignoring nothing

### **A.4 HTML**

Identifiers in the HTML namespace are defined by the Java class lapis.parser. HTMLParser.

Attribute matches a name-value attribute in an HTML tag.

- name-attr matches an attribute named *name*. For example, href-attr matches the href attribute in an <a> tag. An identifier of this form is defined for every attribute named in the HTML 4.0 specification.
- AttributeName matches the name part of an attribute (the part before the equals sign, or the entire attribute if no value is given).

AttributeValue matches the value part of an attribute (the part after the equals sign).

- Element matches a complete element, running from its start tag to its matching end tag (if any).
- [tagname] matches a complete element named *tagname*. For example, [body] matches the part of the document running from  $\text{<}$ body> to  $\text{<}$ body>. An identifier of this form is defined for every tag in HTML 4.0.
- Tag matches any tag, which may be either a start tag or an end tag.

StartTag matches any start tag.

<tagname> matches a start tag named *tagname*. An identifier of this form is defined for every tag in HTML 4.0.

EndTag matches any end tag.

</tagname> matches an end tag named *tagname*. An identifier of this form is defined for every tag in HTML 4.0.

Text matches a run of text between tags.

# **A.5 Internet**

Identifiers in the Internet namespace are defined by TC patterns found in the file Internet.tc.

EmailAddress matches an email address in conventional user@hostname form.

Hostname matches either an IP address or a domain name.

IPAddress matches an IP address in n.n.n.n form.

RootDomain matches the most common root domain names, such as edu, com, and org.

URL matches a Uniform Resource Locator.

```
EmailAddress is Token containing "@"
                   trim off Punctuation
IPAddress is Digits then "."
                     then Digits
                     then "."
                     then Digits
                     then "."
                     then Digits
                      ignoring nothing
RootDomain is Word equal to either "com"
                                 or "edu"
                                 or "gov"
                                 or "mil"
                                 or "org"
                                 ...
                                 or "it"
                                 or "fi"
                    just after "."
                          ignoring nothing
```

```
Hostname is either IPAddress
                 or /[\wedge w\wedge -\wedge ]+/-ending "." then RootDomain
URL is from case-sensitive either "http:"
                                   or "ftp:"
                                   or "mailto:"
                                   or "file:"
                                   or "gopher:"
                                   or "news:"
                                   or "nntp:"
                                   or "https:"
                                   or "telnet:"
                                   or "wais:"
                                   or "prospero:"
                                   or "javascript:"
        to point just before either Whitespace
                                    or ' "'
                                    or "'"
                                    or ">"
```
#### **A.6 Java**

Some of the identifiers in the Java namespace are defined by the class lapis.parsers.JavaParser. Others are defined by TC patterns in the file Java.tc.

ActualParameter matches an expression passed as a parameter to a method call.

ActualParameterList matches the parenthesized list of parameters to a method call.

Block matches a block of statements surrounded by curly braces.

Class matches a Java class declaration, including its body.

- Comment matches a Java comment, both // style and /\*..\*/ style.
- Constant matches a constant expression, such as a number, character or string literal, or the identifier null.

Expression matches an expression.

Field matches a variable declaration in a class.

FormalParameter matches the declaration of a method parameter.

FormalParameterList matches the parenthesized list of parameter declarations in a method.

Identifier matches a user-defined identifier, such as a variable name, method name, or class name.

Import matches an import statement.

Interface matches a Java interface declaration, including its body.

LocalVariable matches a local variable declaration inside a method.

Method matches a method declaration, including its body.

MethodBody matches the body of a method, surrounded by curly braces.

MethodCall matches an expression that calls a method.

MethodName is Identifier just before FormalParameterList MethodBody is Block ending Method ignore nothing MethodCall is Identifier then ActualParameterList

Statement matches a statement.

Type matches a type, such as a class name or primitive type.

VariableName matches the name of the variable in a variable declaration.

```
VariableName is Identifier in either field
                                   or localvariable
                                  or formalparameter
                           not in type
                           not in expression
```
#### **A.7 Layout**

Identifiers in the Layout namespace are defined by TC patterns, some in the file Layout.tc, and others in the file HTML.tc.

#### **Delimiters**

CurlyBraces matches a balanced set of curly braces, {...}.

Parentheses matches a balanced set of parentheses, (...).

SquareBrackets matches a balanced set of square brackets, [...].

Parentheses is balances "(" with ")" SquareBrackets is balances "[" with "]" CurlyBraces is balances "{" with "}"

#### **Form**

Form matches an HTML form.

Control matches an HTML form control, such as a button or text field.

Button matches an HTML form button.

Checkbox matches an HTML checkbox.

Menu matches an HTML drop-down menu.

RadioButton matches an HTML radio button.

Textbox matches an HTML text field.

```
Form is [form]
Control is either [input] or [textarea] or [select]
view source
  Textbox
   is either [input]
                contains type-attr
                            contains either "text"
                                         or "password"
          or [input] not containing type-attr
          or [textarea]
  Button
    is [input]
         contains type-attr
                    contains either "button"
                                  or "submit"
                                  or "reset"
                                  or "image"
  Menu is [select]
  Checkbox
      is [input]
            contains type-attr contains "checkbox"
  RadioButton
      is [input] contains type-attr contains "radio"
```
#### **Image**

Image matches an image in a web page

Image is [img]

#### A.7. LAYOUT 291

#### **Line**

Line matches a line in a plain text file.

BlankLine matches a line with nothing but whitespace characters in it.

Break is a synonym for Linebreak.

Line is nonempty from either start of page or end of linebreak to either linebreak or end of page Break is Linebreak BlankLine is Line not containing Token

#### **List**

List matches an HTML list.

Item matches a single item in a list.

BulletList matches a bulleted list.

Bullet matches a single item in a bulleted list.

NumberedList matches a numbered list.

NumberedItem matches a single item in a numbered list.

DefinitionList matches an HTML definition list.

Term matches a term in a definition list.

Definition matches a definition in a definition list.

```
List is either [ul]
            or [ol]
            or [dl]
Item is either [li]
            or [dt] then [dd]
BulletList is [ul]
Bullet is [li] in BulletList
NumberedList is [ol]
NumberedItem is [li] in NumberedList
DefinitionList is [dl]
Term is [dt]
Definition is [dd]
```
#### **Page**

Page matches the entire page or file.

Page is all

#### **Paragraph**

Paragraph matches (in plain text) a group of lines separated by blank lines, or (in HTML) a block-level element, such as [p] or [li]. Paragraph is defined by the Java class lapis.parsers.SystemParser.

#### **Rule**

Rule matches a horizontal rule (<hr> element in HTML).

Rule is [hr]

#### **Table**

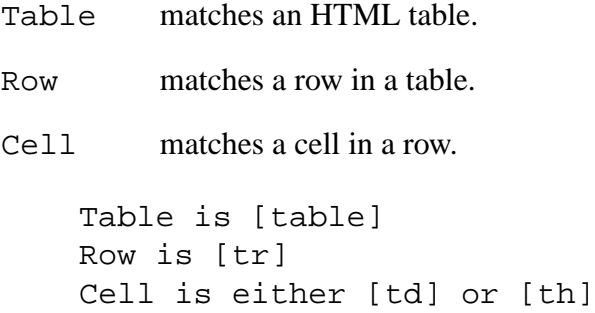

### **A.8 Style**

Identifiers in the Style namespace are defined by TC patterns found in the file HTML.tc.

Bold matches text in boldface.

Heading matches a heading.

HeadingN matches headings of size  $N$ , where  $N$  can range from 1-7.

Italic matches text in italics.

Italics is a synonym for Italic.

Link matches a hyperlink.

Target matches a hyperlink target (an <a name=> element in HTML).

Underlined matches underlined text.

```
Bold is either [b]
            or [strong]
Italic is either [i]
              or [em]
Italics is Italic
Underlined is [u]
Link is [a] starts <a> contains href-attr
Target is [a] starts <a> contains name-attr
Heading is either [h1]
               or [h2]
               or [h3]
               or [h4]
               or [h5]
               or [h6]
               or [h7]
Heading1 is [h1]
Heading2 is [h2]
Heading3 is [h3]
Heading4 is [h4]
Heading5 is [h5]
Heading6 is [h6]
Heading7 is [h7]
```
# **Appendix B**

# **TC Pattern Operators**

This appendix presents an alphabetical list of operators in the TC pattern language. For more details about the syntax and use of the pattern language, see Chapter 6.

#### **B.1 And**

expr1 and expr2

Matches regions that match both expressions. Equivalent to algebra operator ∩ (Section 3.5.1). See also Section 6.2.15.

#### **B.2 Anywhere After**

anywhere after expr

Matches regions anywhere after some match to expr. Equivalent to algebra operator *after* (Section 3.5.2).

## **B.3 Anywhere Before**

anywhere before expr

Matches regions anywhere before some match to expr. Equivalent to algebra operator *before* (Section 3.5.2).

#### **B.4 Balanced from-to**

balanced from expr1 to expr2

Matches a nested set of regions whose start delimiters match expr1 and end delimiters match expr2. Equivalent to algebra operator *balances* (Section 3.6.8).

### **B.5 Case Sensitive**

```
case sensitive expr
```
Forces literal and regular expression matches inside expr to be case-sensitive.

not case sensitive expr

Forces literal and regular expression matches inside expr to be case-insensitive (the default). See also Section 6.2.8.

## **B.6 Contains**

```
contains expr
```
Matches regions that contain at least one match to expr. Equivalent to algebra operator *contains* (Section 3.5.2).

## **B.7 Either-Or**

```
either expr1 or expr2
```
Matches regions that match either expr1 or expr2. The either is optional. Equivalent to algebra operator ∪ (Section 6.2.15).

See also Section 6.2.15.

### **B.8 End of**

```
end of expr
```
Matches the end points of regions matching  $\exp r$ . Always returns a set of zero-length regions. Equivalent to algebra operator *end-of* (Section 3.6.1).

### **B.9 Ends**

ends expr

Matches regions that end at the same point as expr. Ignores background regions around the end point. Equivalent to algebra operator *ends*  $_W$  (Section 3.6.13).

# **B.10 Equals**

equals expr

Matches regions that match expr. Ignores background regions around both start point and end point. Equivalent to algebra operator  $equals_W$  (Section 3.6.13).

#### **B.11 Flatten**

flatten expr

Flattens the regions that match  $\exp r$ , by combining nested and overlapping regions into a single region. Equivalent to algebra operator *flatten* (Section 3.6.12).

#### **B.12 From-To**

from expr1 to expr2

Matches a flat region set consisting of regions that start with a match to  $expr1$  and end with the next match to expr2. Equivalent to algebra operator *fromto* (Section 3.6.8).

### **B.13 Identifier**

identifier

Matches the regions matched by the pattern bound to *identifier* in the pattern library.

See also Section 6.2.3.

#### **B.14 Ignoring**

expr1 ignoring expr2

Sets the background set to the regions matching  $expr2$ , then evaluates  $expr1$  and returns its matches.

See also Section 6.2.14.

#### **B.15 In**

in expr

Matches regions lie in some match to expr. Equivalent to algebra operator *in* (Section 3.5.2).

#### **B.16 Is**

identifier is expr

Assigns the pattern expr to identifier in the pattern library, and returns the matches to expr. See also Section 6.2.5.

#### **B.17 Just After**

```
just after expr
```
Matches regions that lie after and adjacent to some match to expr. Ignores background regions when testing for adjacency. Equivalent to algebra operator *just-after*  $_W$  (Section 3.6.13).

### **B.18 Just Before**

just before expr

Matches regions that lie before and adjacent to some match to expr. Ignores background regions when testing for adjacency. Equivalent to algebra operator *just-before*  $_W$  (Section 3.6.13).

### **B.19 Literal**

"string" 'string'

Matches regions consisting of the literal characters  $string$ . Either single or double quotes may be used to delimit the string.

See also Section 6.2.8.

### **B.20 Melt**

melt expr

Melts the regions that match  $\epsilon_{\text{XPT}}$  by combining nested, overlapping, or adjacent regions into a single region. Equivalent to algebra operator *melt* (Section 3.6.12).

### **B.21 Nonzero**

nonzero expr

Matches regions that match expr and contain at least one character. Equivalent to algebra operator *nonzero* (Section 3.6.4).

### **B.22 Not**

expr1 not expr2

Matches regions matching expr1 that do not match expr2. Equivalent to algebra operator  $-$ (Section 6.2.15).

See also Section 6.2.15.

#### **B.23 Nth**

```
nth expr
nth expr1 in expr2
nth expr1 before expr2
nth expr1 after expr2
```
The first form matches the *n*th region in the document that matches  $\exp r$ . The other forms match the *n*th match to  $expr1$  that lies in, before, or after each match to  $expr2$ .

The "nth" can be written in a variety of ways:

- 1st, 2nd, 3rd, 4th, ...
- first, second, third, ..., tenth
- last, 2nd from last, 3rd from last, ...
- second from last, third from last, ...

Equivalent to algebra operator  $nth_n$  (Section 3.6.5).

### **B.24 Or**

expr1 or expr2

Matches regions that match either expr1 or expr2. Equivalent to algebra operator  $\cup$  (Section 6.2.15).

See also Section 6.2.15.

#### **B.25 Overlaps**

overlaps expr

Matches regions that overlap some region matching expr. Equivalent to algebra operator *overlaps* (Section 3.6.3).

### **B.26 Overlaps End Of**

overlaps end of expr

Matches regions that overlap the end point of some region matching  $expr$ . Equivalent to algebra operator *overlaps-end* (Section 3.5.2).

#### **B.27 Overlaps Start Of**

overlaps start of expr

Matches regions that overlap the start point of some region matching expr. Equivalent to algebra operator *overlaps-start* (Section 3.5.2).

### **B.28 Prefix**

```
prefix identifier expr
```
Changes the current namespace to identifier for the scope of expr. See also 6.2.7.

### **B.29 Regular Expression**

/regexp/

Matches regions that match the regular expression regexp.

See Section 6.2.10 for the regular expression operators supported by LAPIS.

### **B.30 Start of**

start of expr

Matches the start points of regions matching expr. Equivalent to algebra operator *start-of* (Section 3.6.1).

### **B.31 Starts**

starts expr

Matches regions that start at the same point as expr. Ignores background regions around the start point. Equivalent to algebra operator *starts*  $_W$  (Section 3.6.13).

### **B.32 Then**

expr1 then expr2

Matches regions that are the concatenation of a region matching  $\epsilon x p r l$  with a region matching expr2 that lies after and adjacent to it. Ignores background regions when determining whether expr1 and expr2 are adjacent. Equivalent to algebra operator *then*  $_W$  (Section 3.6.13).

### **B.33 Trim**

expr1 trim expr2

Matches regions that match expr1 with an overlapping match to expr2 removed from the start or end point. Equivalent to algebra operator *trim* (Section 3.6.14).

### **B.34 View**

view source expr view rendered expr

Forces literals and regular expressions inside expr to be matched against the HTML source or the rendered view of a web page. Has no effect on a plain text document.

See also Section 6.2.11.

# **Appendix C**

# **LAPIS Commands**

This appendix lists the script commands recognized by LAPIS, in alphabetical order. Standard Tcl commands are not included in this appendix; only new commands defined by LAPIS. For more information about LAPIS scripting, see Chapter 8.

#### **C.1 Back**

back [n]

Backs up to the previous document in the page history. The optional argument n is the number of pages to back up. This command has the same effect as the Back toolbar button.

**See also:** Section 8.8.

# **C.2 Calc**

```
calc pattern
     [-count]
     [-\text{sum}][-average|-mean|-avg]
     [-min]
     [-max]
     [-stddev]
```
Calculates statistics on the regions matching pattern. Only numeric regions are included in the statistics; nonnumeric regions are ignored. The statistics returned depend on which options are given:

- -count returns the number of numeric regions matching the pattern
- -sum returns the sum
- -average returns the mean of the regions. -mean and -avg are synonyms.
- -min returns the minimum of the matching regions
- -max returns the maximum
- -stddev returns the standard deviation

If only one option is given, then calc returns only the computed value. If multiple options are given, then calc returns a Tcl list of values in the order the options were given. If no options are given, calc computes all the statistics and returns a formatted display.

**See also:** Section 8.1.5.

#### **C.3 Click**

click pattern

Clicks on the hyperlink or form control described by pattern. Throws a Tcl exception if pattern does not match exactly one hyperlink or form control.

**See also:** Section 8.10.

### **C.4 Count**

count pattern

Returns the number of matches to pattern.

#### **C.5 Delete**

```
delete pattern
```
Deletes all regions matching pattern. Synonym for omit. **See also:** Section 8.1.3.

#### **C.6 Doc**

doc [string]

Returns the current document

doc string [-type type]

Sets the current document to string. With -type, the document is created with content type type. Possible content types are text and html. Without this argument, the content type is guessed from the content of string, defaulting to text if no valid HTML tags are found.

**See also:** Section 8.12.

#### **C.7 Enter**

enter pattern value

Sets all form fields matching pattern to the value value.

- For text fields, value is a string which is entered in the field.
- For menus and lists, value is the name of the selected value.
- For radio buttons and checkboxes, value should be one of the following: on, off, yes, no, true, false, 0, 1.

**See also:** Section 8.10.

### **C.8 Exec:**

exec:command

Runs command as an external program. **See also:** Section 8.6.

### **C.9 Extract**

```
extract pattern
        [-startswith start]
        [-endswith end]
        [-separatedby sep]
        [-as type]
```
Extracts all regions matching pattern.

- -startswith prints start before each extracted region.
- -endswith prints end after each extraction region.
- - separated by prints sep between each pair of regions (after the previous region's end and before the next region's start).
- $\bullet$  -as converts the extracted regions to  $type$ , which may be either text or html.

**See also:** Section 8.1.1.

### **C.10 File:**

file:filename

Loads the file named  $E$  *i* lename and returns it as the current document. **See also:** Section 8.3.

### **C.11 Forward**

```
forward [n]
```
Goes forward to the next document in the page history. The optional argument n is the number of pages to go forward. This command has the same effect as the Forward toolbar button.

**See also:** Section 8.8.

### **C.12 Ftp:**

ftp://hostname/pathname

Retrieves a file by FTP and returns it as the current document. **See also:** Section 8.3.

# **C.13 History**

history

Prints the page history to standard output. This command is designed for the LAPIS typescript shell (lapis -tty), which would otherwise have no other way to show the history.

**See also:** Section 8.8.

### **C.14 Http:**

http://hostname/pathname

Retrieves a web page by HTTP and returns it as the current document. **See also:** Section 8.3.

## **C.15 Insert**

insert pattern string

Inserts string at all points matched by pattern. Synonym for replace. **See also:** Section 8.1.4.

# **C.16 Keep**

keep pattern [-outof recordpattern]

Keeps only records matching pattern and deletes the rest.

• -outof specifies a record set rather than inferring it from pattern.

**See also:** Section 8.1.3.

 $C.17.$  OMIT 307

#### **C.17 Omit**

omit pattern

Deletes all regions matching pattern. **See also:** Section 8.1.3.

### **C.18 Parse**

parse parser

Binds the patterns described by parser into the pattern library. The parser can be one of three possibilities:

- a filename ending in .tcl, which is interpreted as a script of Tcl commands;
- a filename ending in .tc, which is interpreted as a file of TC patterns;
- the name of a Java class implementing lapis.Parser. The class is loaded, an instance is created, and its bind method is called.

**See also:** Section 8.6.

# **C.19 Property**

property [-get] name

Returns the value of the property named name on the current document.

property -set name value

Sets the name property to value.

property -list

Returns a Tcl list of the property names defined on the current document. **See also:** Section 8.13.

### **C.20 Relocate**

```
relocate
   [-base <math>ur1][-override]
```
Adds the HTML element  $\langle$ base href=url> to the current document. The url is obtained as follows:

- 1. From the -base argument, if specified.
- 2. From the base property of the current document, if any.
- 3. From the url property of the current document, if any.

If none of these can be found, relocate makes no change to the current document. If the current document already has a <br/>base> element, relocate does nothing unless the -override option forces it to replace the existing <base>.

**See also:** Section 8.13.

### **C.21 Replace**

```
replace pattern template
```
Replaces all regions matching pattern with template. The template may include embedded pattern substitutions surrounded by curly braces.

**See also:** Section 8.1.4.

#### **C.22 Save**

```
save [filename]
     [-backup extension]
```
Saves the current document to  $f$  i lename, or to the file the current document was loaded from if no *filename* is specified.

If the file already exists, the old contents are backed up to  $f$  i lename~ by default. The backup option changes the backup extension from  $\sim$  to extension. If extension is the empty string, backup is disabled.

### **C.23 Show**

```
show [-brief] [-all]
```
Prints the content of the current document to standard output. This command is designed for use in the LAPIS typescript shell  $(\text{lapis } -\text{try})$  and for scripts run from the command line.

- -brief displays at most a fixed number of lines, half from the start of the document and half from the end. The number of lines displayed is controlled by the Tcl variable lapis::displayLimit, which defaults to 25. This is the default when show is called interactively.
- -all displays the entire document. This is the default when show is used in a script.

# **C.24 Sort**

```
sort pattern
     [-by keypattern]
     [-order [reverse] dictionary|numeric|unicode|random]
```
Sorts the regions matching pattern.

- -by specifies a sort key in each record. If no -by option is specified, the entire record is used as a sort key.
- -order specifies the sort order. Default is dictionary.

Multiple sort keys may be specified with multiple -by and -order arguments. **See also:** Section 8.1.2.

# **C.25 Submit**

```
submit [-form formpattern]
       [-button buttonpattern]
```
Submits a web form in the current page.

- $\bullet$  -form specifies the form to submit. If -form is omitted, the first form in the page is used.
- -button specifies the button that should be pressed to submit the form. If no -button argument is given, the first button of type submit is pressed.

**See also:** Section 8.10.

# **Bibliography**

- [AKW88] Alfred V. Aho, Brian W. Kernighan, and Peter J. Weinberger. *The AWK Programming Language*. Addison-Wesley, 1988.
- [All83] James F. Allen. Maintaining knowledge about temporal intervals. *Communications of the ACM*, 26(11):832–843, November 1983.
- [And73] Michael R. Anderberg. *Cluster Analysis for Applications*. Academic Press, 1973.
- [App02] Hypercard 2.4.1. http://www.apple.com/hypercard/, 2002.
- [AS95] Eric Z. Ayers and John T. Stasko. In *Proceedings of the 4th International World Wide Web Conference (WWW4)*, pages 259–270, 1995.
- [Aut02] Autocad. http://www.autodesk.com/, 2002.
- [Bad99] Greg J. Badros. JavaML: A markup language for java source code. In *Ninth International World Wide Web Conference*, 1999.
- [Ben75] Jon L. Bentley. Multidimensional binary search trees used for associative searching. *Communications of the ACM*, 18(9):509–517, September 1975.
- [BKSS90] Norbert Beckmann, Hans-Peter Kriegel, Ralf Schneider, and Bernhard Seeger. The R\*-tree: an efficient and robust access method for points and rectangles. In *ACM SIGMOD International Conference on Management of Data*, pages 322–331, 1990.
- [BL84] Vic Barnett and Toby Lewis. *Outliers in Statistical Data*. Wiley, 2nd edition, 1984.
- [Bla01] Alan F. Blackwell. Swyn: A visual representation for regular expressions. In *Your Wish is My Command: Giving Users the Power to Instruct Their Software*. Morgan Kauffman, 2001.
- [BLLJ98] Bert Bos, Hakon Lie, Chris Lilley, and Ian Jacobs. Cascading style sheets, level 2 (CSS2) specification. Technical Report http://www.w3.org/TR/REC-CSS2/, W3C, 1998.
- [BM80] Jon L. Bentley and Hermann A. Maurer. Efficient worst-case data structures for range searching. *Acta Informatica*, 13(2):155–168, 1980.
- [Bru97] Amy Bruckman. *MOOSE Crossing: Construction, Community, and Learning in a Networked Virtual World for Kids*. PhD thesis, Masschusetts Institute of Technology Media Lab, May 1997.
- [BYN96] Ricardo A. Baeza-Yates and Gonzalo Navarro. Integrating contents and structure in text retrieval. *ACM SIGMOD Record*, 25(1):67–79, 1996.
- [Car72] Lewis Carroll. The Jabberwocky. *Through the Looking-Glass and What Alice Found There*, 1872.
- [CC97] Charles L. A. Clarke and Gordon V. Cormack. On the use of regular expressions for searching text. *ACM Transactions on Programming Languages and Systems*, 19(3):413–426, May 1997.
- [CCB95] Charles L. A. Clarke, Gordon V. Cormack, and F. J. Burkowski. An algebra for structured text search and a framework for its implementation. *The Computer Journal*, 38(1):43–56, May 1995.
- [CLR92] Thomas H. Cormen, Charles E. Leiserson, and Ronald L. Rivest. *Introduction to Algorithms*. MIT Press, 1992.
- [Cov96] Robin Cover. Dsssl document style semantics and specification language. Technical Report 10179:1996, ISO/IEC, 1996.
- [Cre97] Roger F. Crew. ASTLOG: a language for examing abstract syntax trees. In *Proceedings of the USENIX Conference on Domain-Specific Languages*, 1997.
- [Cyp93] Allen Cypher. Eager: Programming repetitive tasks by demonstration. In Allen Cypher, editor, *Watch What I Do: Programming by Demonstration*, pages 205–218. MIT Press, 1993.
- [Dan92] Dan R. Olsen, Jr. Bookmarks: An enhanced scroll bar. *ACM Transactions on Graphics*, 11(3):291–295, July 1992.
- [DAW98] Anind K. Dey, Gregory A. Abowd, and Andrew Wood. CyberDesk: a framework for providing self-integrating ubiquitous software services. In *Proceedings of the International Conference on Intelligent User Interfaces (IUI '98)*, pages 47–54, 1998.
- [DE95] Chris DiGiano and Mike Eisenberg. In *Symposium on Designing Interactive Systems (DIS '95)*, pages 189–197, 1995.
- [DeJ98] Jacl and Tcl Blend. http://www.scriptics.com/software/java, 1998.
- [DMO01] Steve DeRose, Eve Maler, and David Orchard. Xml linking language (xlink) version 1.0. Technical Report http://www.w3.org/TR/xlink/, W3C, 2001.
- [Ede80] Herbert Edelsbrunner. Dynamic data structures for orthogonal intersection queries. Rep. F59, Univ. Graz, Institute fur Informationsverarbeitung, 1980.
- [FB74] Raphael A. Finkel and Jon L. Bentley. Quad trees: a data structure for retrieval on composite keys. *Acta Informatica*, 4(1):1–9, 1974.
- [FGK93] Robert Fourer, David M. Gay, and Brian W. Kernighan. *AMPL: a modeling language for mathematical programming*. Duxbury Press, 1993.
- [Fin80] Craig A. Finseth. Theory and practice of text editors, or, a cookbook for an EMACS. Technical Memo 165, MIT Lab for Computer Science, May 1980.
- [Fre98] Dayne Freitag. *Machine Learning for Information Extraction in Informal Domains*. PhD thesis, Computer Science Department, Carnegie Mellon University, November 1998.
- [Fuj98] Yuzo Fujishima. Demonstrational automation of text editing tasks involving multiple focus points and conversions. In *Proceedings of the International Conference on Intelligent User Interfaces (IUI '98)*, pages 101–108, 1998.
- [GAM96] William G. Griswold, Darren C. Atkinson, and Collin McCurdy. Fast, flexible syntactic pattern matching and processing. In *Proceedings 4th Workshop on Program Comprehension*, pages 144–153, 1996.
- [GDCG90] Sharon L. Greene, Susan J. Devlin, Philip Cannata, and Louis M. Gomez. No IFs, ANDs, or ORs: a study of database querying. *International Journal of Man-Machine Studies*, 32(3):303–326, 1990.
- [GG83] Ralph E. Griswold and Madge T. Griswold. *The Icon Programming Language*. Prentice-Hall, 1983.
- [Gol90] Charles F. Goldfarb. *The SGML Handbook*. Oxford University Press, 1990.
- [GPP71] Ralph E. Griswold, James F. Poage, and Ivan P. Polonsky. *The SNOBOL4 Programming Language*. Prentice-Hall, 1971.
- [GT87] Gaston H. Gonnet and Frank W. Tompa. Mind your grammar: a new approach to modelling text. In *Proceedings of the ACM Conference on Very Large Databases (VLDB '87)*, pages 339–345, 1987.
- [Gus97] Dan Gusfield. *Algorithms on Strings, Trees, and Sequences: Computer Science and Computational Biology*. Cambridge University Press, 1997.
- [Gut84] Antonin Guttman. R-tree: a dynamic index structure for spatial searching. In *ACM SIGMOD International Conference on Management of Data*, pages 47–57, 1984.
- [Han71] Wilfred J. Hansen. User engineering principles for interactive systems. In *AFIP Conference proceedings, Fall joint computer conference*, pages 523–532, 1971.
- [HH92] William C. Hill and James D. Hollan. Edit wear and read wear. In *Proceedings of ACM Conference on Human Factors in Computing Systems (CHI '92)*, pages 3–9, 1992.
- [HN83] Klaus Hinrichs and Jürg Nievergelt. In *Proceedings of the WG'83 International Workshop on Graph-theoretic Concepts in Computer Science*, pages 100–113, 1983.
- [HN86] Nico Habermann and David Notkin. Gandalf: Software development environments. *IEEE Transactions on Software Engineering*, 12(12):1117–1127, December 1986.
- [HU79] John E. Hopcroft and Jeffrey D. Ullman. *Introduction to Automata Theory, Languages, and Computation*. Addison-Wesley, 1979.
- [Imm88] Neil Immerman. Nondeterministic space is closed under complementation. *SIAM Journal of Computing*, 17(5):935–938, 1988.
- [Jak99] Jakarta Project. http://jakarta.apache.org/regexp/, 1999.
- [Jav00] JavaCC. http://www.webgain.com/products/java\_cc/, 2000.
- [JB97] David Jackson and Michael A. Bell. String-pattern matching in a visual programming language. *Journal of Visual Languages and Computing*, 8(5-6):545–561, 1997.
- [JK96] Jani Jaakkola and Pekka Kilpelainen. Using sgrep for querying structured text files. Report C-1996-83, University of Helsinki, Department of Computer Science, 1996.
- [Joh75] Stephen C. Johnson. Computing Science Tech. Rep. 32, AT&T Bell Labs, Murray Hill, NJ, 1975.
- [Kay01] Michael Kay. Xsl transformations (xslt) version 2.0. Technical Report http://www.w3.org/TR/xslt20/, W3C, 2001.
- [KDE02] KDE desktop environment. http://www.kde.org/, 2002.
- [KK94] Ronald Kaplan and Martin Kay. Regular models of phonological rule systems. *Computational Linguistics*, 20(3):331–378, 1994.
- [KLM<sup>+</sup>97] Gregor Kiczales, John Lamping, Anurag Mendhekar, Chris Maeda, Cristina Videira Lopes, Jean-Marc Loingtier, and John Irwin. Aspect-oriented programming. In *European Conference on Object-Oriented Programming (ECOOP)*, 1997.
- [KM93] Pekka Kilpelainen and Heikki Mannila. Retrieval from hierarchical texts by partial patterns. In *Proceedings of the 16th Annual International ACM SIGIR Conference on Research and Development in Information Retrieval*, pages 214–222, 1993.
- [KM98] Thomas Kistler and Hannes Marais. WebL a programming language for the web. In *Proceedings of the 7th International World Wide Web Conference (WWW7)*, 1998.
- [KN98] Edwin M. Knorr and Raymond T. Ng. Algorithms for mining distance-based outliers in large datasets. In *Proceedings of the 24th International Conference on Very Large Databases (VLDB)*, pages 392–403, 1998.
- [KP84] Brian W. Kernighan and Rob Pike. *The UNIX Programming Environment*. Prentice-Hall, 1984.
- [KP99] Brian W. Kernighan and Rob Pike. *The Practice of Programming*. Addison-Wesley, 1999.
- [KR88] Brian W. Kernighan and Dennis M. Ritchie. *The C Programming Language*. Prentice-Hall, 2nd edition, 1988.
- [Kru97] Bruce Krulwich. Automating the internet: Agents as user surrogates. *IEEE Internet Computing*, 1(4):34–38, 1997.
- [Kul97] Zenon Kulpa. Diagrammatic representation for a space of intervals. *Machine Graphics and Vision*, 6(1):5–24, 1997.
- [KWD97] Nicholas Kushmerick, Daniel S. Weld, and Robert Doorenbos. In *Proceedings of International Joint Conference on Artificial Intelligence (IJCAI)*, pages 729–737, 1997.
- [Les75] Michael E. Lesk. Lex a lexical analyzer generator. Computing Science Tech. Rep. 39, AT&T Bell Labs, Murray Hill, NJ, 1975.

[LH95] Jurgen Landauer and Masahito Hirakawa. Visual AWK: a model for text processing by demonstration. In *Proceedings of the 11th International IEEE Symposium on Visual Languages '95*, pages 267–274, 1995.

- [Lis81] Barbara Liskov. *CLU Reference Manual*. Springer-Verlag, 1981.
- [LNW98] Henry Lieberman, Bonnie A. Nardi, and David Wright. Grammex: Defining grammars by example. In *Proceedings of Human Factors in Computing Systems (CHI 98)*, pages 11–12, 1998.
- [Lut00] Mark Lutton. Report on hacker altering mit grades: Not! *comp.risks*, 20(84), March 2000.
- [LW77] Der-Tsai Lee and C.K. Wong. Worst-case analysis for region and partial region searches in multidimensional binary search trees and quad trees. *Acta Informatica*, 9(1):23–29, 1977.
- [LWDW01] Tessa Lau, Steven Wolfman, Pedro Domingos, and Daniel S. Weld. Learning repetitive text-editing procedures with SMARTedit. In Henry Lieberman, editor, *Your Wish Is My Command: Giving Users the Power to Instruct Their Software*, pages 209–226. Morgan Kaufmann, 2001.
- [Lyx02] Lyx the document processor. http://www.lyx.org/, 2002.
- [Mac91] Ian MacLeod. A query language for retrieving information from hierarchic text structures. *The Computer Journal*, 34(3):254–264, 1991.
- [Mau94] David Maulsby. *Instructible Agents*. PhD thesis, Department of Computer Science, University of Calgary, 1994.
- [MB98a] James R. Miller and Thomas Bonura. From documents to objects: An overview of LiveDoc. *SIGCHI Bulletin*, 30(2):53–58, 1998.
- [MB98b] Robert C. Miller and Krishna Bharat. SPHINX: a framework for creating personal, site-specific web crawlers. *Computer Networks and ISDN Systems*, 30(1–7):119–130, 1998.
- [MC74] Robert Morris and Lorinda L. Cherry. Computer detection of typographical errors. Technical Report 18, Bell Laboratories, July 1974.
- [McC81] Edward M. McCreight. Priority search trees. Tech Report CSL-81-5, Xerox PARC, 1981.
- [Mic02] Microsoft. Complete tasks quickly with Smart Tags in Office XP. http://office.microsoft.com/assistance/2002/articles/oQuickSmartTags.aspx, 2002.
- [Min92] Sten Minor. Interacting with structure-oriented editors. *International Journal of Man-Machine Studies*, 37(4):399–418, 1992.
- [MM97] Robert C. Miller and Brad A. Myers. Creating dynamic world wide web pages by demonstration. Technical Report CMU-CS-97-131 (and CMU-HCII-97-101), CMU School of Computer Science, May 1997.
- [MM99] Robert C. Miller and Brad A. Myers. Lightweight structured text processing. In *Proceedings of the 1999 USENIX Annual Technical Conference*, pages 131–144, June 1999.
- [MM00] Robert C. Miller and Brad A. Myers. Integrating a command shell into a web browser. In *USENIX 2000 Annual Technical Conference*, pages 171–182, June 2000.
- [MM01a] Robert C. Miller and Brad A. Myers. Interactive simultaneous editing of multiple text regions. In *Proceedings of the 2001 USENIX Annual Technical Conference*, pages 161–174, June 2001.
- [MM01b] Robert C. Miller and Brad A. Myers. Outlier finding: Focusing human attention on possible errors. In *Proceedings of User Interface Software and Technology (UIST 2001)*, November 2001. To appear.
- [MM02] Robert C. Miller and Brad A. Myers. Multiple selections in smart text editing. In *Proceedings of the Sixth International Conference on Intelligent User Interfaces (IUI 2002)*, pages 103–110, 2002.
- [MN96] Gail C. Murphy and David Notkin. Lightweight lexical source model extraction. *ACM Transactions on Software Engineering and Methodology*, 5(3):262–292, 1996.
- [MP71] Robert McNaughton and Seymour Papert. *Counter-Free Automata*. MIT Press, 1971.
- [MSC<sup>+</sup>86] James H. Morris, Mahadev Satyanarayanan, Michael H. Conner, John H. Howard, David S. H. Rosenthal, and F. Donelson Smith. Andrew: a distributed personal computing environment. *Communications of the ACM*, 29(3):184–201, March 1986.
- [Mye93] Brad A. Myers. Tourmaline: Text formatting by demonstration. In Allen Cypher, editor, *Watch What I Do: Programming by Demonstration*, pages 309–322. MIT Press, 1993.
- [Mye94] Brad A. Myers. User Interface Software Tools. http://www.cs.cmu.edu/ ~bam/toolnames.html, 1994.
- [Mye98] Brad Myers. Natural programming: Project overview and proposal. Technical Report CMU-CS-98-101, Carnegie Mellon University School of Computer Science, January 1998.
- [NBY95] Gonzalo Navarro and Ricardo A. Baeza-Yates. A language for queries on structure and contents of textual databases. In *Proceedings of the ACM Conference on Information Retrieval (SIGIR '95)*, pages 93–101, 1995.
- [Nix85] Robert Nix. Editing by example. *ACM Transactions on Programming Languages and Systems*, 7(4):600–621, October 1985.
- [NMW98] Bonnie A. Nardi, James R. Miller, and David J. Wright. Collaborative, programmable intelligent agents. *Communications of the ACM*, 41(3):96–104, 1998.
- [Omn99] Omnimark. http://www.omnimark.com/, 1999.
- [Ous94] John K. Ousterhout. *Tcl and the Tk Toolkit*. Addison-Wesley, 1994.
- [Pap91] Athanasios Papoulis. *Probability, Random Variables, and Stochastic Processes*. McGraw-Hill, 3rd edition, 1991.
- [Pik87] Rob Pike. The text editor sam. *Software Practice and Experience*, 17(11):813–845, 1987.
- [Pik94] Rob Pike. Acme: a user interface for programmers. In *Proceedings of the USENIX 1994 Winter Technical Conference*, pages 223–234, 1994.
- [PK97] Milind S. Pandit and Sameer Kalbag. The selection recognition agent: instant access to relevant information and operations. In *Proceedings of the International Conference on Intelligent User Interfaces (IUI '97)*, pages 47–52, 1997.
- [PM96] John F. Pane and Brad A. Myers. Usability issues in the design of novice programming systems. Technical Report CMU-CS-96-132, Carnegie Mellon School of Computer Science, August 1996.
- [PM00] John F. Pane and Brad A. Myers. Tabular and textual methods for selecting objects from a group. In *Proceedings of VL 2000: IEEE International Symposium on Visual Languages*, pages 157–164, September 2000.
- [PRM01] John F. Pane, Chotirat Ratanamahatana, and Brad A. Myers. Studying the language and structure in non-programmers'solutionsto programming problems. *International Journal of Human-Computer Studies*, 54(2):237–264, February 2001.
- [PS85] Franco P. Preparata and Michael Ian Shamos. *Computational Geometry: an Introduction*. Springer-Verlag, 1985.
- [Qui86] J. Ross Quinlan. Induction of decision trees. *Machine Learning*, 1:81–106, 1986.
- [Rit86] Jean-Francois Rit. Propagating temporal constraintsforscheduling. In *Proceedings of the Fifth National Conference on AI (AAAI-86)*, pages 383–388. Morgan Kaufmann, 1986.
- [RT89] Thomas W. Reps and Tim Teitelbaum. *The Synthesizer Generator: A System for Constructing Language-Based Editors*. Springer-Verlag, 1989.
- [Sam90] Hanan Samet. *The Design and Analysis of Spatial Data Structures*. Addison-Wesley, 1990.
- [Sch99] Gary L. Schaps. Compiler construction with ANTLR and java. *Dr. Dobb's Journal*, March 1999.
- [SK98] Atsushi Sugiura and Yoshiyuki Koseki. Internet Scrapbook: Automating web browsing tasks by demonstration. In *Proceedings of User Interface Software and Technology (UIST 98)*, pages 9–18, 1998.
- [ST92] Airi Salminen and Frank W. Tompa. PAT expressions: an algebra for text search. Report OED-92-02, University of Waterloo Centre for the New Oxford English Dictionary and Text Research, 1992.
- [Sta81] Richard M. Stallman. In *ACM SIGPLAN SIGOA Symposium of Text Manipulation*, pages 147–156, 1981.
- [TRH81] Tim Teitelbaum, Thomas Reps, and Susan Horwitz. The why and wherefore of the cornell program synthesizer. In *Proc ACM SIGPLAN SIGOA Symposium on Text Manipulation*, pages 8–16, 1981.
- [VGB92] Michael L. Van De Vanter, Susan L. Graham, and Robert A. Ballance. Coherent user interface for language-based editing systems. *International Journal of Man-Machine Studies*, 37(4):431–466, 1992.
- [W3C00] W3C. Extensible markup language (XML) 1.0. http://www.w3.org/TR/2000/RECxml-20001006, October 2000. second edition.
- [Wat82] Richard C. Waters. *SIGPLAN Notices*, 17(7):39–46, 1982.
- [WCS96] Larry Wall, Tom Christensen, and Randal L. Schwartz. *Programming Perl*. O'Reilly, 2nd edition, 1996.
- [WM92] Sun Wu and Udi Manber. Agrep a fast approximate pattern searching tool. In *Proceedings of the Winter USENIX Technical Conference*, pages 153–162, 1992.
- [WM93] Ian H. Witten and Dan Mo. TELS: Learning text editing tasks from examples. In Allen Cypher, editor, *Watch What I Do: Programming by Demonstration*, pages 183– 204. MIT Press, 1993.
- [Woo81] Steven R. Wood. Z the 95% program editor. In *Proc ACM SIGPLAN SIGOA Symposium on Text Manipulation*, pages 1–7, 1981.